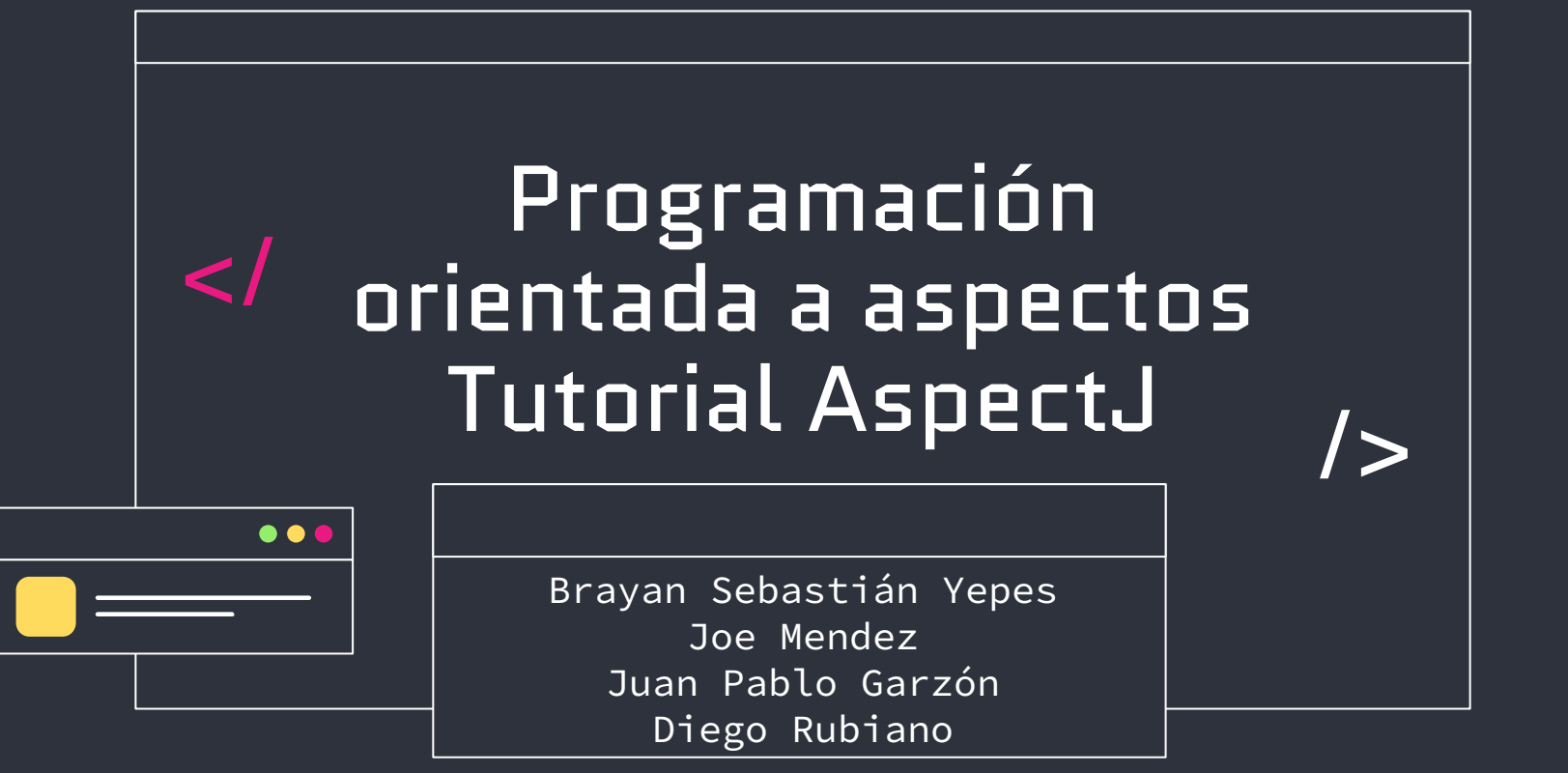

### </Tabla de contenido

AspectJ {01} Línea de tiempo  ${01} \longrightarrow {02}$ {03} Weaving  $\{03\}$  -------->  $\{04\}$  Sintaxis  $\overline{\text{Instantacion}}$   $\{05\}$ {06} Ejemplos  $\rightarrow$ Quizziz {07} {08} Referencias

# </AspectJ

### </AspectJ

AspectJ es una extensión de AOP (Aspect-Oriented Programming) para Java que permite la programación orientada a aspectos.

AspectJ proporciona una forma de separar y modularizar aspectos específicos de la funcionalidad de un programa que no encajan de manera natural en la estructura modular convencional basada en clases y objetos. Estos aspectos, como la gestión de transacciones, el registro o la seguridad, pueden ser encapsulados en módulos llamados "aspectos".

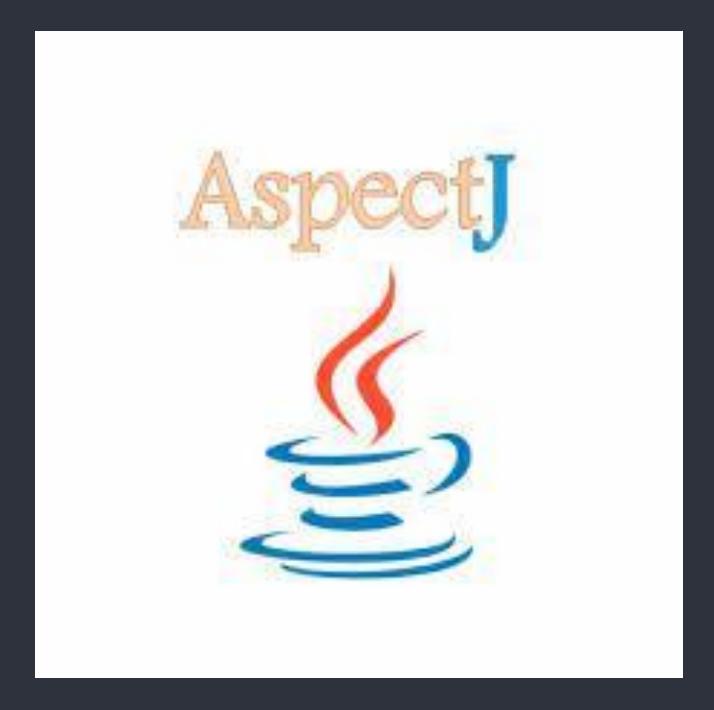

# </Línea de tiempo

### </Línea de tiempo

Kiczales Gregor Kiczales es el primero en utilizar el término "Aspect-Oriented Programming" en un paper.  $\{1995\}\ -\ \{1997\}\ -\ \{1998\}\ -\ \{2001\}$ Xerox PARC AspectJ Se publica la primera versión estable de AspectJ (AspectJ 1.0). Inicio …

Se inician los trabajos de investigación en Xerox PARC sobre programación orientada a aspectos.

Kiczales junto con su equipo en el Xerox PARC (Palo Alto Research Center) desarrollan **AspectJ** y se presenta inicialmente como un proyecto de código abierto.

# </Weaving

### </Weaving

El weaving es el proceso de integrar (tejer) los aspectos en el código base de la aplicación.

Hay dos enfoques principales para el weaving en AspectJ: el weaving en tiempo de compilación y el weaving en tiempo de carga (load-time weaving).

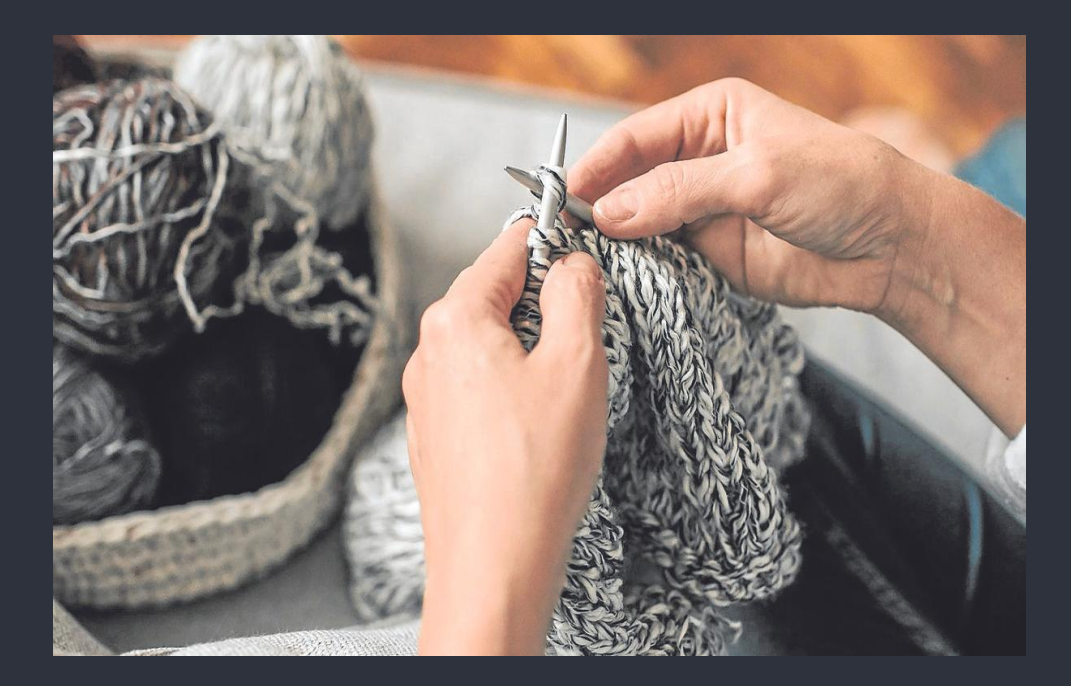

## </Weaving: Tiempo de compilación

- Ocurre durante la fase de compilación del código fuente.
- El compilador de AspectJ (ajc) integra los aspectos directamente en el bytecode generado de las clases base.
- El resultado es un conjunto de clases "tejidas" que contienen tanto el código base como el código de los aspectos.

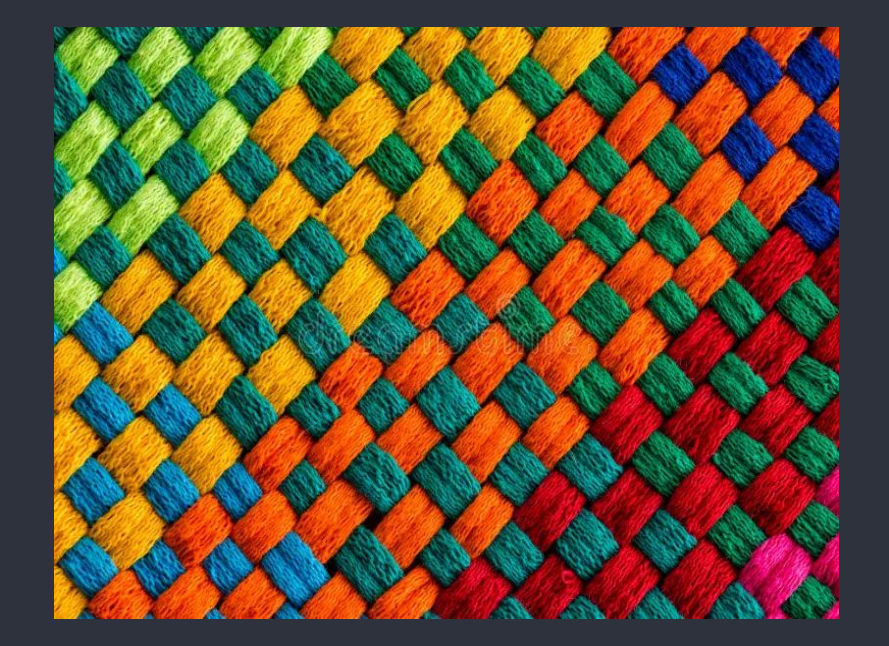

### </Weaving: Tiempo de carga

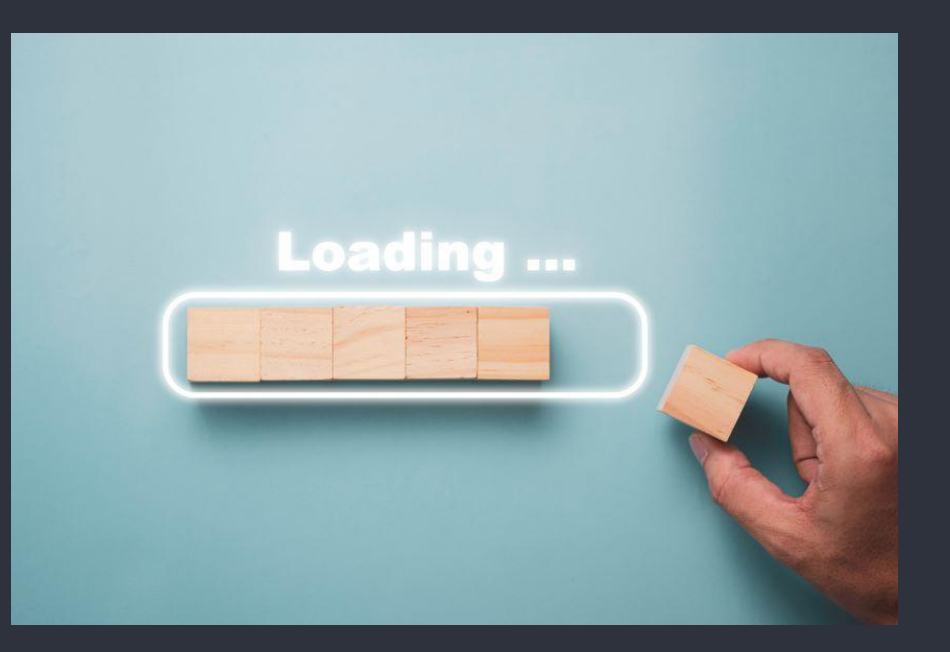

● Ocurre durante el tiempo de carga de las clases en tiempo de ejecución.

- El bytecode de las clases base se carga en la JVM, y en este punto, los aspectos se aplican dinámicamente al código ya cargado.
- Esto permite una mayor flexibilidad, ya que los aspectos pueden ser modificados sin requerir una nueva compilación.

## </Sintáxis

### </Aspecto: Declaración

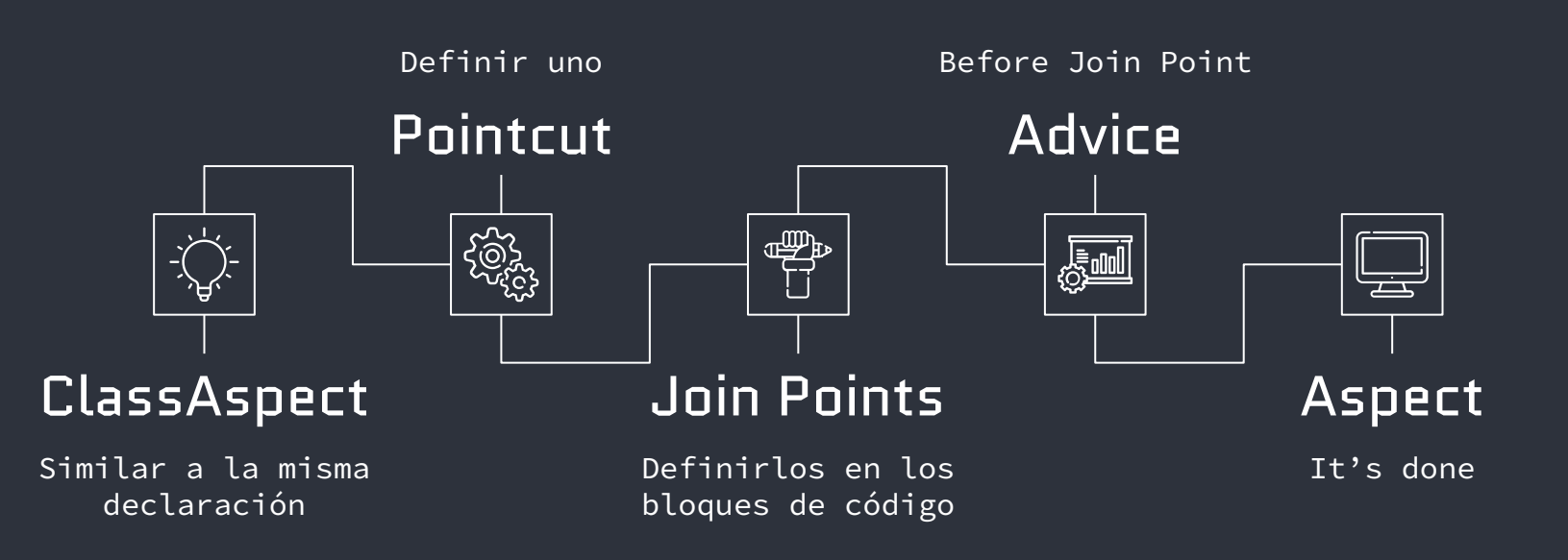

### </Introducción: Join points

- Los programas viven para ejecutarse y cuando se ejecutan cosas suceden.
- Los métodos se llaman y los objetos se inicializan.
- Se accede a los campos y son actualizados.
- Los constructores son ejecutados y así sucesivamente….

Estos eventos cuando programa se está ejecutando AspectJ los llama JoinPoints

(Colyer, Clement, Harley & Webster,2004, p.73)

### </Join points

- AspectJ admite Join Points para llamadas realizadas a ejecución de métodos y constructores.
	- Puede referirse a:
		- Métodos individuales.
		- Clases completas.
		- Regiones de código específicas.
- Para la inicialización de clases y objetos, para accesos de campo y actualizaciones, para el manejo de excepciones, y algunos más.

### </Pointcuts

- Puntos de corte o accesos directos
- Los Join Points que interesan se escriben en términos de Pointcuts
- Los Point Cuts son como filtros.
	- El programa se ejecuta y se producen un flujo de puntos de unión.
	- La tarea de un Pointcut es seleccionar los que le interesan.
	- Los Join Points que interesan ahora son notifyListeners()

(Colyer, Clement, Harley & Webster,2004, p.73)

### </Pointcuts: Sintáxis

### $\bullet\bullet\bullet$

pointcut NombreDelPointcut(): ModificadorDeAcceso TipoDeRetorno ClaseMetodo.metodo(parametros);

- NombreDelPointcut: Un identificador que se asigna
- ModificadorDeAcceso: Puede ser public, private, protected, o package.
- TipoDeRetorno: El tipo de retorno del método o \* para cualquier tipo.
- ClaseMetodo: El nombre de la clase que contiene el método.
- metodo: El nombre del método al que el pointcut se aplicará.
- parametros: La lista de parámetros del método.

### </Pointcuts:Join points

- execution:
	- Captura la ejecución de un método.
	- Tiene:
		- Modificador de acceso, El tipo de retorno, La clase y el nombre del método, Tipos de parámetros.
- call: Captura la llamada a un método desde otro método. Similar a execution, pero representa el punto de llamada, no el de ejecución.
- within: Captura la ejecución dentro de un cierto tipo de clase.
- this: Captura la ejecución de cualquier método cuyo receptor sea una instancia del tipo especificado.
- Target, Args,cflow,if entre otros

### </Avisos

- Los advices son:
	- Fragmentos de código ejecutados en ciertos puntos de ejecución de la aplicación.
	- Similar a los "join points" que son puntos específicos de ejecución, como la llamada a un método o la creación de un objeto.
	- "Decide qué se hará con el join"

(Colyer, Clement, Harley & Webster,2004, p.73)

### </Avisos: Warnings

- Son declaraciones que permiten emitir mensajes de advertencia en tiempo de compilación.
- Son útiles para proporcionar información o recomendaciones sobre el código.
- A menudo se utilizan para comunicar sugerencias o mejores prácticas.
- No afectan directamente el flujo de ejecución del programa; son informativas.

### </Avisos: Sintáxis

- Tipo de Join Point al que se aplicará la advertencia.
	- Execution
	- Call
	- Within
- Pattern: Patrón del join point al que se aplicará la advertencia.
- "Mensaje de Advertencia": Es el mensaje que se mostrará como advertencia.

 $\bullet\bullet\bullet$ declare warning: TipoJoinPoint Pattern : "Mensaje de Advertencia";

### </Avisos Ejemplo

- se emite una advertencia en tiempo de compilación cuando se llama al método save en la clase Persistence.
- Sugiere considerar el uso de Persistence.saveOptimized() en su lugar.

#### $\bullet\bullet\bullet$

declare warning : call(void Persistence.save(Object)) : "Consider using Persistence.saveOptimized()";

Ejemplo tomado y modificado de: https://eclipse.dev/aspectj/sample-code.html#declares-exceptionSpelunking

### </Declaración en tiempo de compilación

- Es una instrucción transversal estática que permite añadir advertencias y errores al detectar determinados patrones de uso.
- Tiene diferentes tipos:
	- Declaraciones de Tipos
	- Declaraciones de Importación
	- Declaraciones de Interfaz
	- Declaraciones de Anotaciones
	- Declaraciones de Advertencia o Error
	- Declaraciones de Pragmas o Directivas del Compilador

### </Introducciones y declaraciones

- Añade instrucciones a las clases, interfaces y aspectos sin afectarlos directamente
- El aspecto es la unidad central de AspectJ. Analógicamente una clase en JAVA.
- Contiene el código que expresa las reglas de tejido para dinámicas y estáticas.

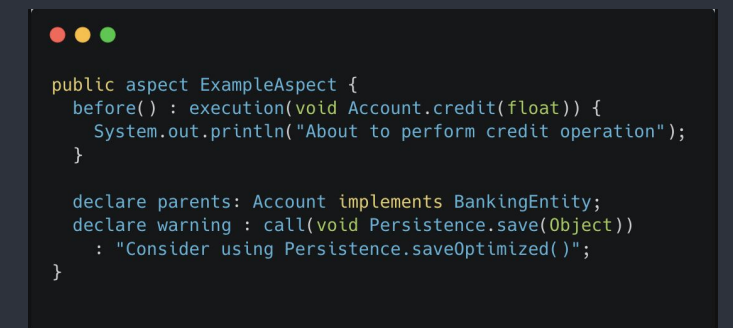

Ejemplo tomado y adaptado de (Laddad,2009, p.36)

### </Consejos

- "Modifying behavior with dynamic crosscutting". Las reglas son:
	- Los consejos dicen que hacer (what to do).
	- Los Pointcuts cuándo aplicarlos (when to apply the advice).
	- Hay tres tipos de consejos.
	- Tiene una "Anatomía general"

(Laddad, 2009, p.160)

### </Consejos

- Una comprobación de seguridad: Antes de ejecutar el Join Point.
- Un registro de excepciones: Después del Join Point y sólo si se lanza una excepción.
- El almacenamiento en caché:
	- Obtener un valor de la caché.
	- Si la caché no contiene valor,añadirlo y después de ejecutar el código.

(Laddad, 2009, p.160)

### </Consejos

- El consejo "Before" se ejecuta antes de la ejecución del punto de unión
- El consejo "After" se ejecuta después de la ejecución del punto de unión:
	- "After finally" se ejecuta después de la ejecución del "Join Point" de acuerdo con la salida.
	- "After returning" se ejecuta después de una ejecución satisfactoria de un "Join Point" (Sin lanzar una excepción)
	- "After throwing" se ejecuta después de una ejecución fallida de un "Join Point" (Lanzar una excepción)

(Laddad, 2009, p.160)

### </Consejos: Sintáxis

#### $\bullet\bullet\bullet$

```
before() : PointcutExpression {//Code}
before() : execution(void MyClass.miMetodo()) {
   System.out.println("Antes de ejecutar miMetodo");
after() returning(TipoDeRetorno variable) : PointcutExpression {//Code}
after() returning(TipoDeRetorno variable) : PointcutExpression {//Code}
after() throwing(TipoDeExcepcion variable) : PointcutExpression {}
after() throwing(Exception ex) : execution(void MyClass.metodoConExcepcion()) {
    System.out.println("Después de lanzar la excepción en metodoConExcepcion: " + ex.getMessage());
after() : PointcutExpression {//Code}
 after() : execution(* MyClass.*()) {
   System.out.println("Después de ejecutar cualquier método en MyClass");
}
```
## </Instalación

En el buscador de google escribir lo siguiente:

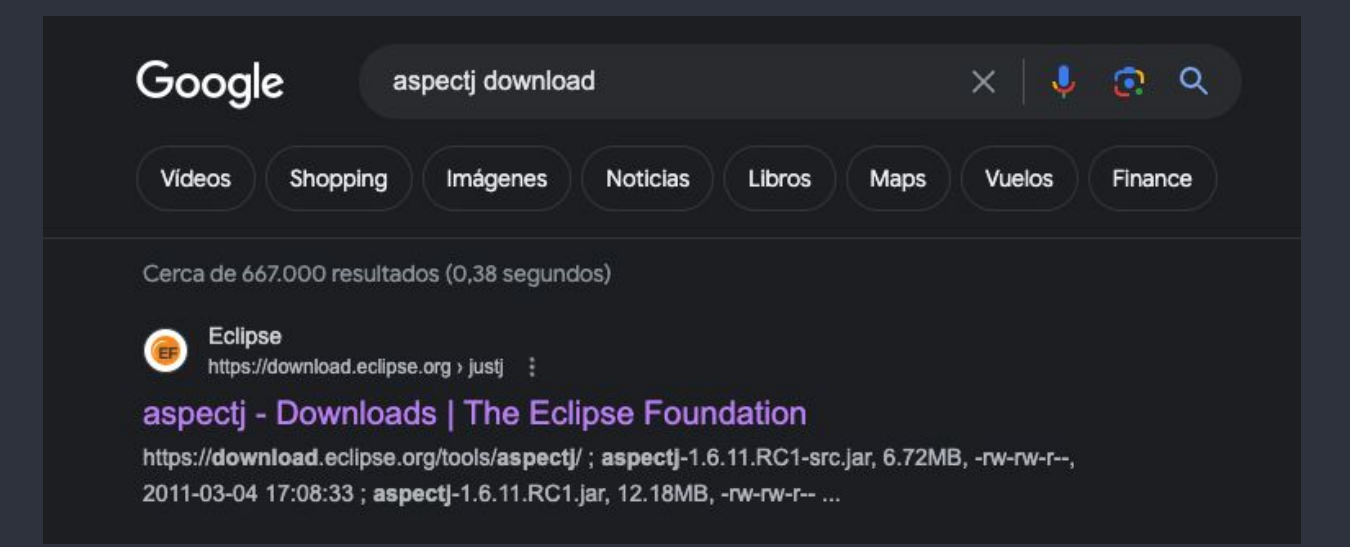

Descargar la última versión (en este caso la última es del 2020-07-22 pero puede variar según la fecha de consulta):

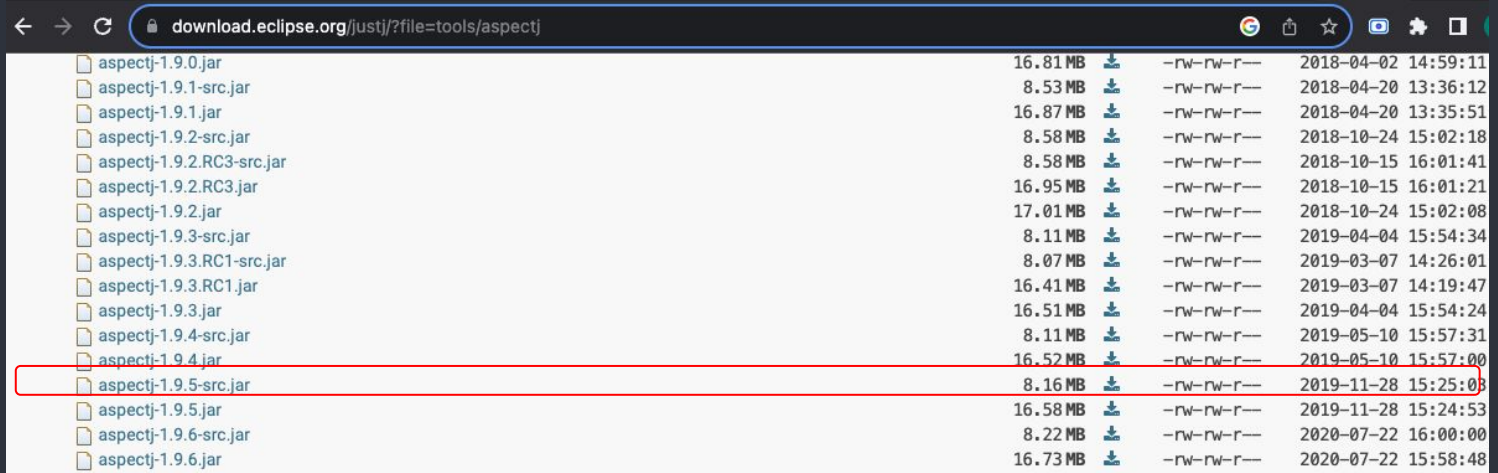

Para instalarlo se debe escribir el siguiente comando en la carpeta donde quedo guardado, usualmente si no se tiene parametrizado queda en descargas

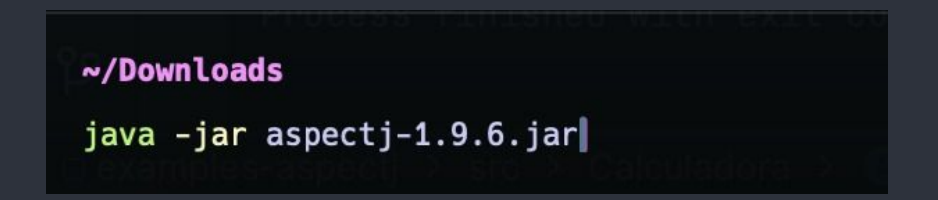

Deben quedar los siguientes documentos después de ejecutar la instalación dentro de la carpeta (Se hace por consola porque depende del sistema operativo)

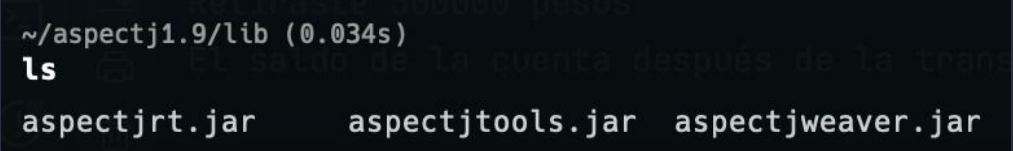

Crear un nuevo proyecto en intelliJ:

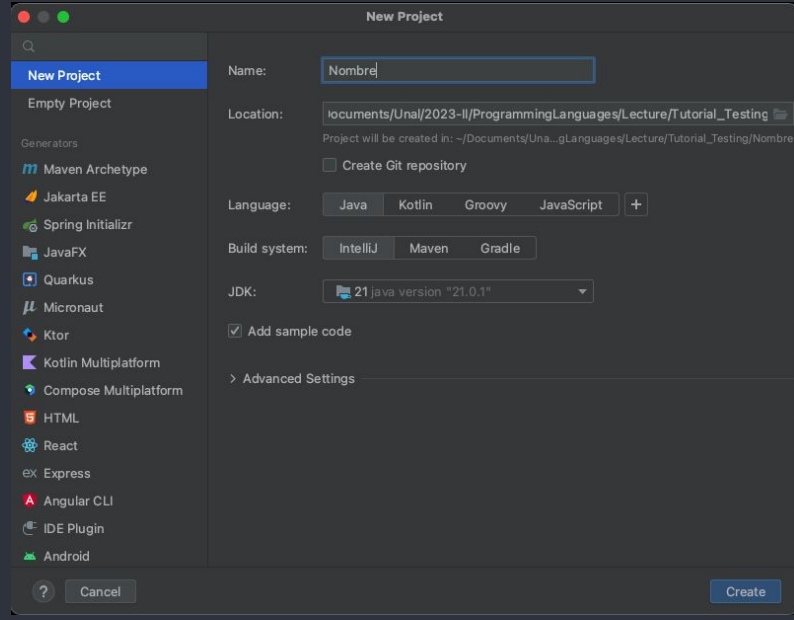

Importar el jar en "Module Settings":

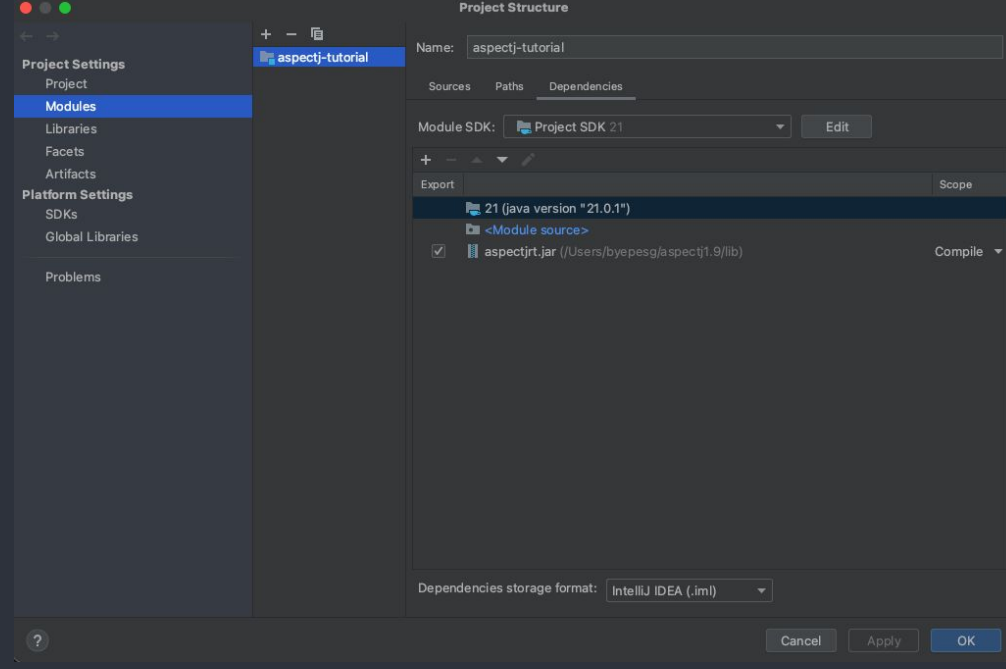

- Se debe ir a Build,Execution, Deployment>Compiler>JavaCom piler
- Usar el compilador AJC como está demarcado en color rojo
- Se debe incluir la ruta como se encuentra demarcado en color amarillo

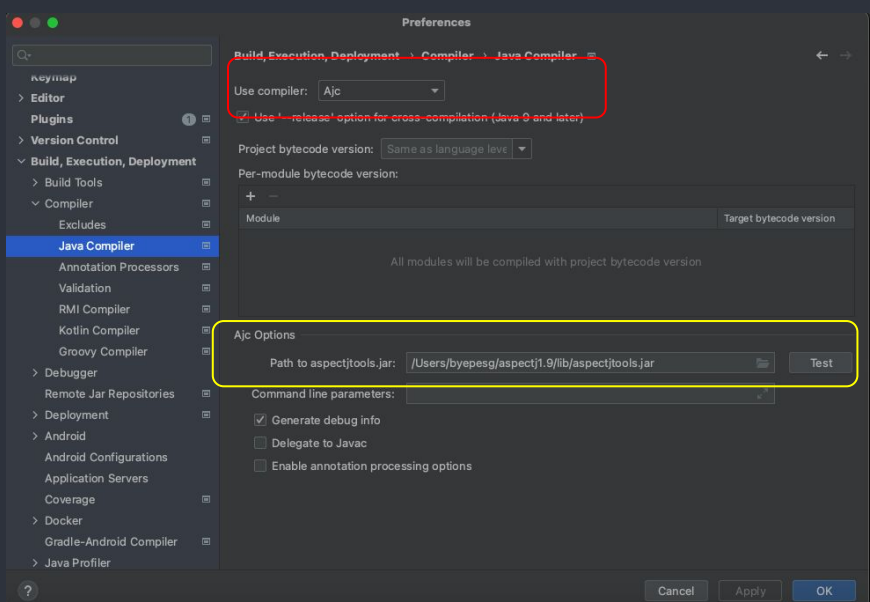

Finalmente crear un archivo correspondiente

a "Aspect":

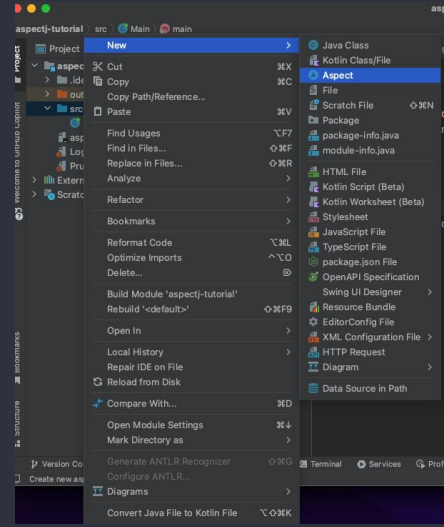

# </Ejemplos

### </Ejemplos

### ● https://github.com/izmendezl/examples-aspecti

### ● <https://github.com/jzmendezl/spring-aspectj>

# </Quizziz

### </Referencias

- Colyer, A., Clement, A., Harley, G., & Webster, M. (2004). Eclipse AspectJ: Aspect-Oriented Programming with AspectJ and the Eclipse AspectJ Development Tools. Addison Wesley Professional.
- Eclipse Foundation. (Año). AspectJ Documentation. Recuperado de https://eclipse.dev/aspectj/sample-code.html#declares-exceptionSpelunking
- Laddad, R. (2009). Aspectj in action: enterprise AOP with spring applications. Simon and Schuster.
- https://ferestrepoca.github.io/paradigmas-de-programacion/poa/tutoriales/aspectJ/in dex.html#carouselExampleControls